## Quick Start Guide: © COASTCONNECT

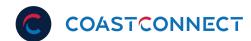

## Setting up your GigaSpire

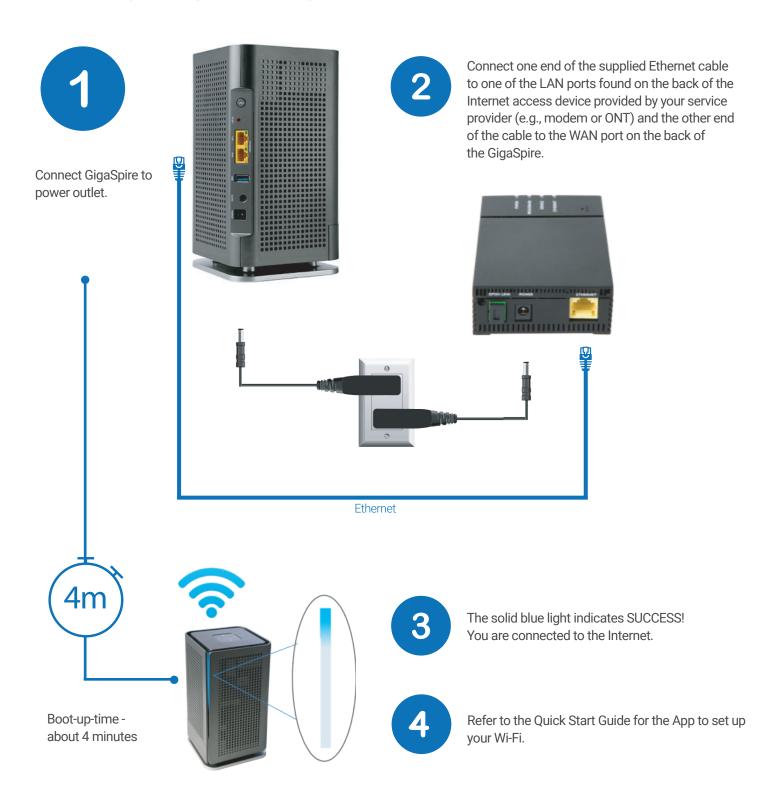

## Need help?

Learn more by visiting: www.coastconnect.com or call 1-877-969-3884